# WT.ORGANIZER - MODUL MITARBEITERPLANUNG

*Aufbauend auf die Mitarbeiterverwaltung ermöglicht die Mitarbeiterplanung eine effiziente und umfassende Kapazitätsplanung für Ihre Kanzlei. Neue Projekte legen Sie benutzerfreundlich über einen Assistenten an, Sie definieren Planstunden oder -budgets, teilen Mitarbeiter mit freien Kapazitäten zu und kontrollieren den Stundenaufwand bei Ihren Mandanten. Planungslisten geben den optimalen Überblick über die geplante und tatsächliche Auslastung in Ihrer Kanzlei.*

# Planbare Zeiten definieren

Mithilfe eines Assistenten berechnet das System für jeden Mitarbeiter Planzeiten. Dabei werden auf Basis des Arbeitszeitmodells die tatsächlich verplanbaren Arbeitsstunden, unter Berücksichtigung von Feiertagen, Urlaub, und Krankenstände (aus der Leistungserfassung), ermittelt.

# Planungstypen anlegen

Für jede in der Kanzlei anfallende Dienstleistung legen Sie eine Vorlage an, mit Beschreibungen und Planwerten für Stundenaufwand oder Budget. Unteraufgaben mit eigenen Planwerten können ebenso definiert und Mitarbeiter zugeordnet werden. Wählen Sie für eine neue Planung diesen Planungstyp aus, erhalten die betroffenen Mitarbeiter einen Projekteintrag in ihre Planungsliste.

# Neue Planung erstellen

Sobald ein neuer Auftrag einlangt, wird über das Menü "Verwaltung" eine Planung dafür erzeugt. Mithilfe eines weiteren Assistenten definieren Sie alle Parameter, wobei auch bestehende Planungen vorgetragen werden können. Sie wählen den Planungstypen aus, adaptieren Zeit- und Budgetangaben und wählen den Mandanten aus. Ist dem Planungstyp kein Mitarbeiter zugeordnet, weisen Sie das Projekt manuell zu.

Neben Start- und Enddatum, weisen Sie einen maximalen Stundenaufwand und ein maximales Budget zu. Für wiederkehrende Tätigkeiten legen Sie fest, wie oft und in welchen Intervallen diese Aufgabe anfällt. Nach Abschluss der Planung wird das neue Projekt in der Liste der Mitarbeiterplanung angezeigt.

### Planung Mitarbeiter

Die Planungsliste filtern und sortieren Sie nach Mitarbeiter, Betrieb, Projekt oder Zeitraum. Die Diagrammansicht zeigt übersichtlich in Kalenderform die verplanten Stunden je Betrieb oder Projekt, für alle oder einzelne MA.

# Betriebliche Auswertungen

Ist-Stunden und Ist-Umsatz, übernommen von der Honorarverrechnung, werden in der Planungsliste angezeigt. Das ermöglicht maßgeschneiderte und umfassende Betriebsübersichten bis hin zur Gegenüberstellung von geplantem und tatsächlichem DB pro Projekt.

# Warnung bei Überschreiten der Planwerte

Auf Basis der Planwerte und der Leistungserfassung werden alle Projekte rot markiert, sobald die maximale Stundenanzahl bzw. das maximale Budget überschritten wird. Über die Rechteverwaltung legen Sie fest, wer Zugriff zu diesen Informationen erhält.

### Auslastung Mitarbeiter

Aufgeschlüsselt nach Projekt oder Mandant wird der geplante und tatsächliche Auslastungsgrad in Prozent anzeigt. Damit sehen Sie auf einen Blick, in welchem Zeitraum ein Mitarbeiter noch freie Kapazitäten hat. Überschreitungen werden farblich markiert.

# Planung Betrieb

Diese Ansicht gibt Ihnen einen Überblick über Planund Istwerte aller Projekte eines Mandanten, gefiltert nach Periode. Es sind die gleichen betrieblichen Auswertungen möglich wie in der Liste der Mitarbeiter.

### Auswertung drucken

In den Mitarbeiter-Stammdaten drucken Sie für einen MA eine detaillierte Planungsliste aus, die Sie vielfältig gruppieren und filtern können. Diese Liste ermöglicht zudem einen Vergleich der Mitarbeiterplanungen für einen definierten Zeitraum.

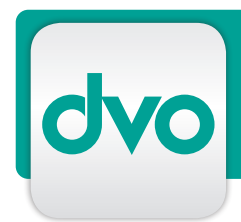

# WT.ORGANIZER - MODUL MITARBEITERPLANUNG

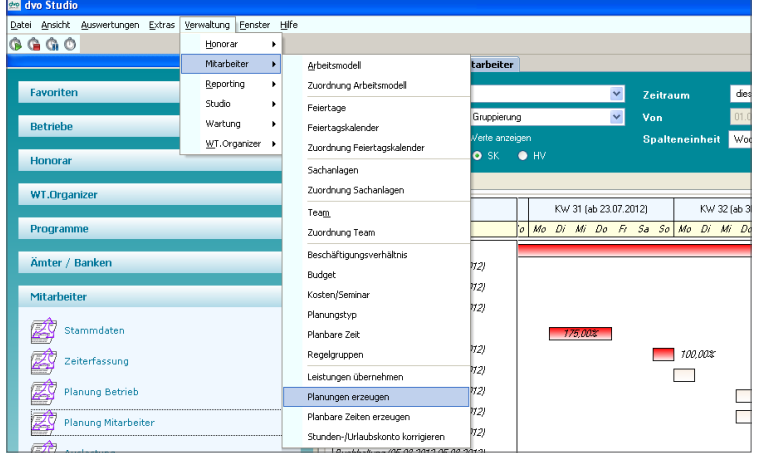

Neue Planung erstellen

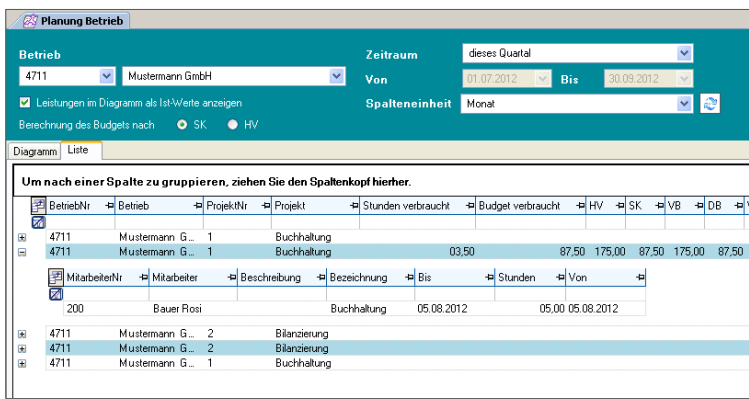

# Planung Betrieb - Listenansicht mit DB

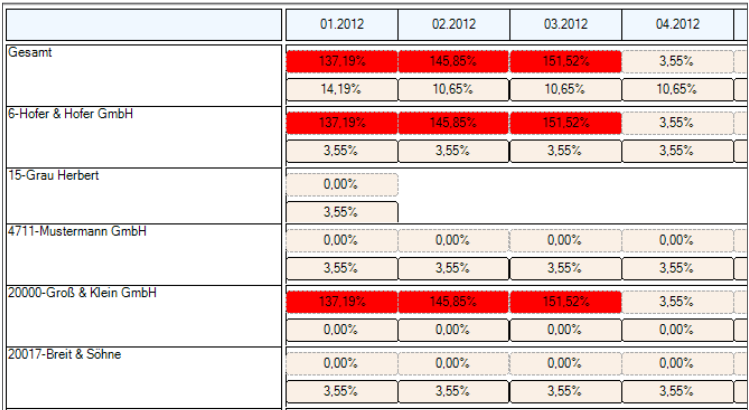

MA-Auslastung nach Betrieben

# LEISTUNGSMERKMALE

- Bedienerfreundliche Windows Oberfläche
- Benutzerführung über einfache Eingabemasken und Assistenten
- Zentrale Benutzer- und Rechteverwaltung
- Berechnung planbare Zeiten mit Berücksichtigung Arbeitszeitmodell, Feiertage, Urlaub, Krankenstand, Weiterbildung
- Planungstypen anlegen inkl. Anlage unterschiedlicher Planwerte
- Eingabe von Planstunden, max. Stunden je **Planwert**
- Unteraufgaben mit Planwerten, Zuständigkeit festlegen
- Planungserstellung für einen oder mehrere Betriebe
- Neue Planung erstellen mit Assistenten
- Bestehende Planungen vortragen
- Automatischer Projekteintrag in Planungslisten eines MA
- Bildschirmdarstellung in Listenform oder Diagramm
- Individuelle Sortier- und Filter-Regeln in den Listen
- Kapazitäten für frei definierbaren Zeitraum, Anzeige in Kalenderform
- Andruck IST-Werte aus LEA, Mitarbeiterverwaltung, Honorarverrechung
- Warnsystem bei Überschreiten von Planzeiten - und -budget
- Auslastung in Prozent, Überlastung farblich markiert
- Planungsliste, Arbeitszeitberechnung je MA drucken
- Entwickelt in Microsoft.NET
- Moderne, zukunftssichereDatenbankstruktur mit SQLServer-Technologie